## APPENDIX 4 SUMMARY OF FORTH WORDS

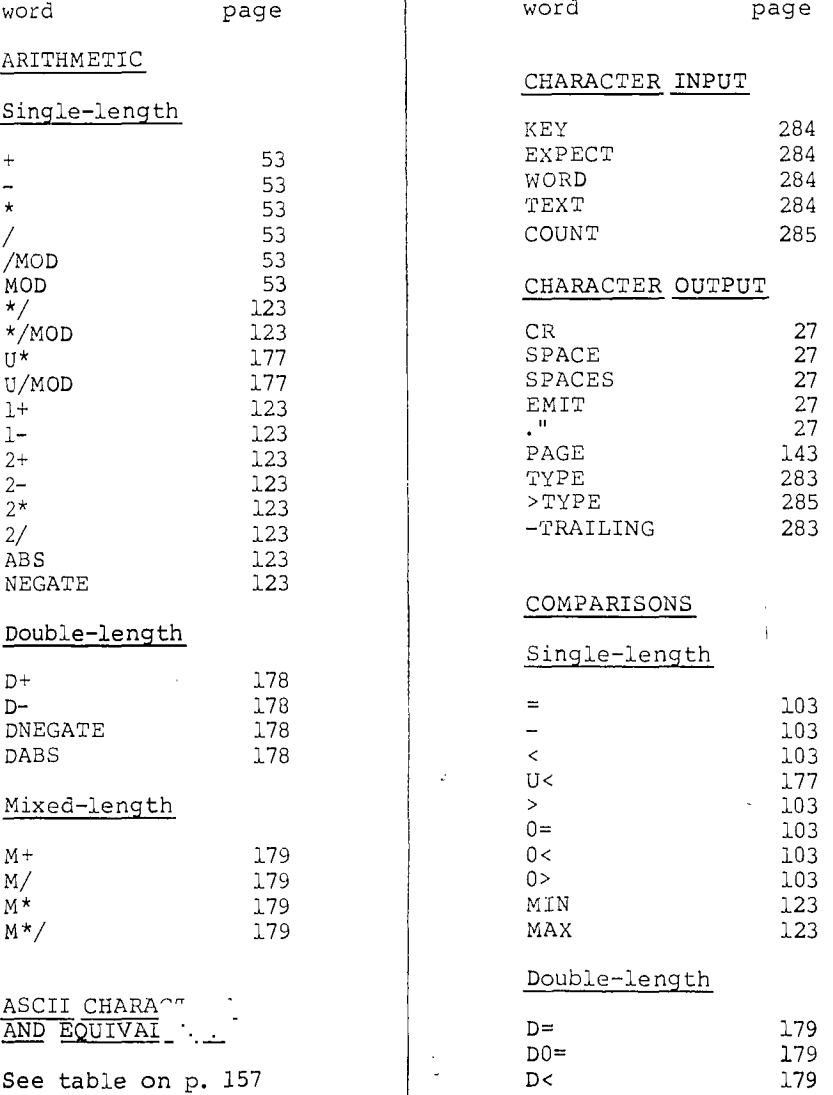

 $\sim$ 

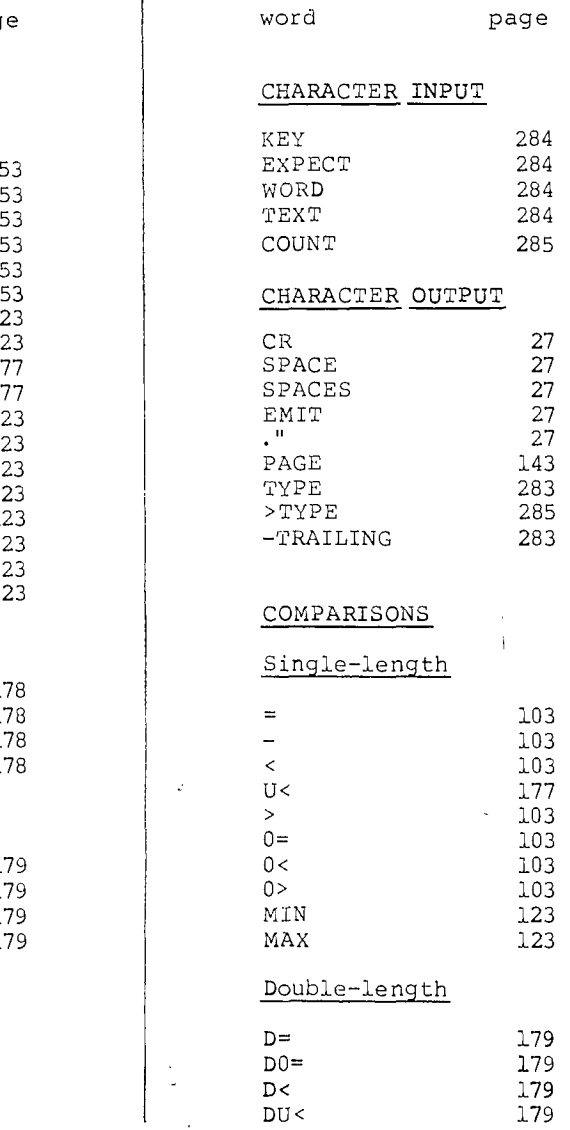

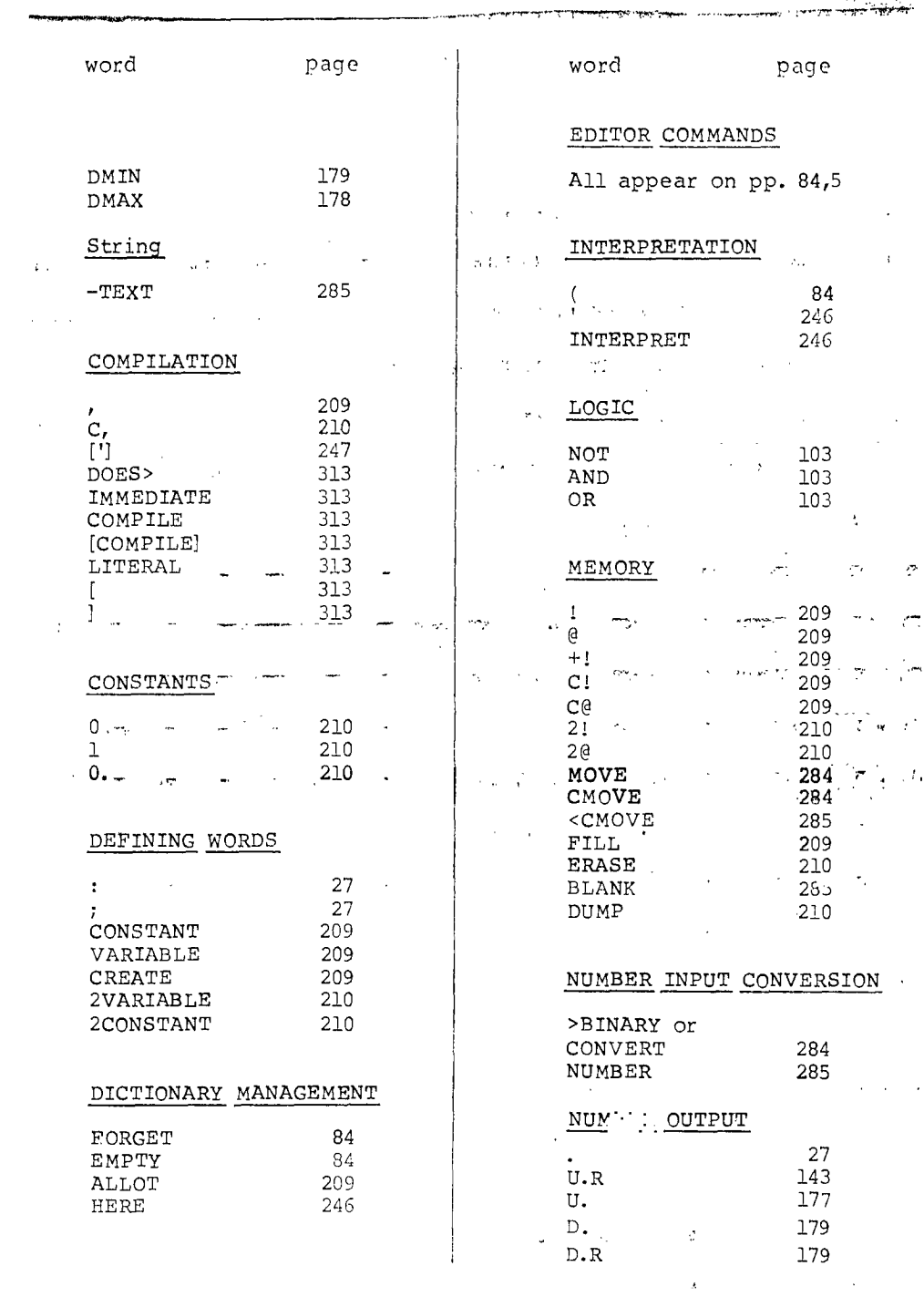

## Starting FORTH  $4-3$

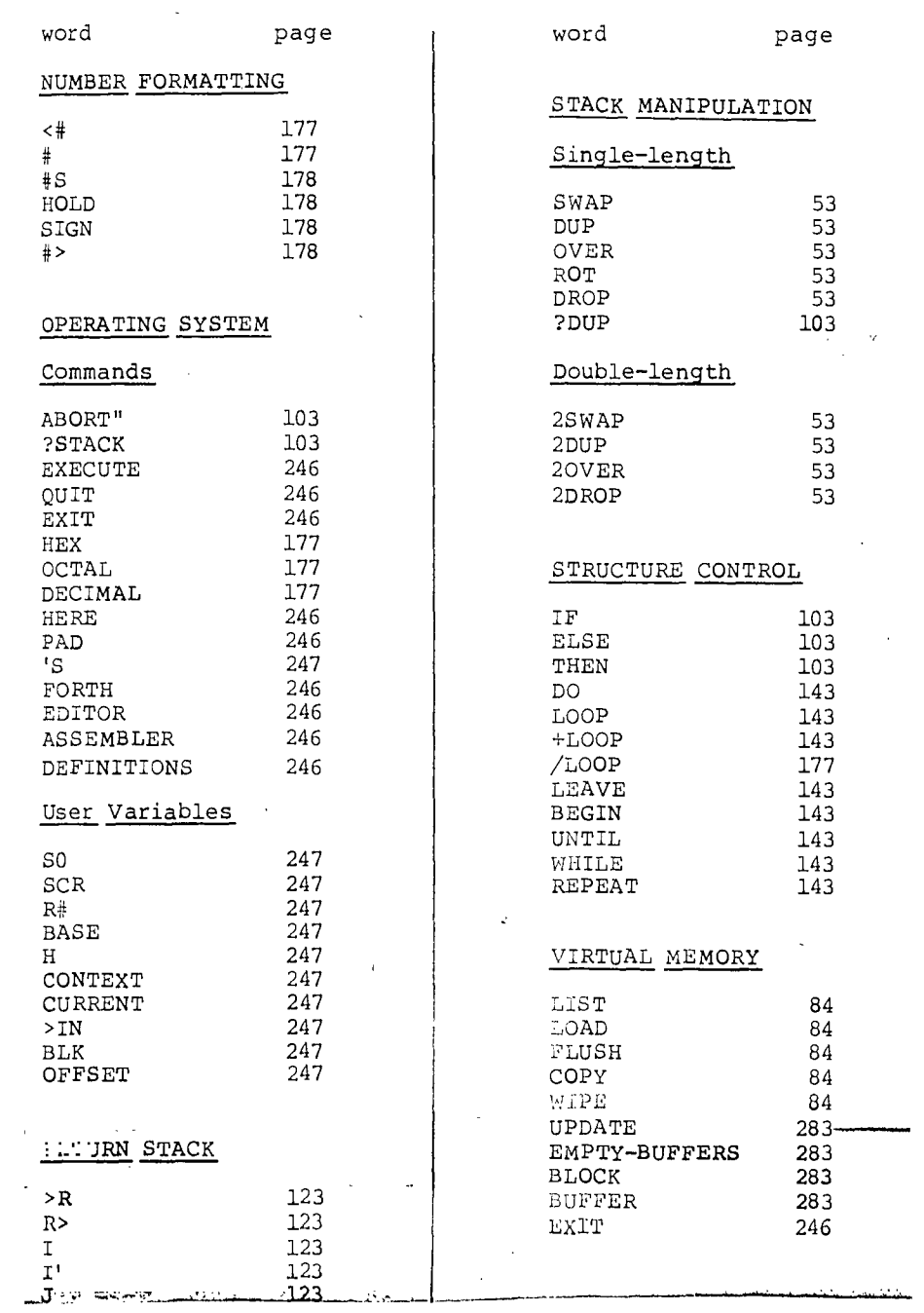